#### 6.04.03 – Tecnologia de Arquitetura e Urbanismo

# **ARQUITETURA INCLUSIVA UTILIZANDO REALIDADE VIRTUAL E AUMENTADA**

Arthur R. Lourenço<sup>1</sup>, Samuel H. B. S. Fialho<sup>1</sup>, Rosana A. F. Nunes<sup>2</sup>

1. Estudante do curso Técnico em Edificações do Centro Federal de Educação Tecnológica de Minas Gerais, Unidade Timóteo

2. CEFET-MG - Timóteo - Departamento de Computação e Construção Civil / Orientadora

#### **Resumo:**

A realidade virtual e a aumentada são tecnologias que têm aplicações em várias<br>áreas do conhecimento. Elas vêm áreas do conhecimento. Elas vêm demonstrando ser capazes de exercer forte influência sobre o usuário em relação ao objeto em destaque. Através delas, o observador pode enxergar com clareza o projeto proposto e interagir com o ambiente virtual.

Objetivando os impactos significativos que o uso destas tecnologias pode ter na vida das pessoas e na importância de garantir acessibilidade para todos, este trabalho visou desenvolver um modelo de residência inclusiva, de pequeno porte, apresentado com realidade virtual e aumentada.

Após a elaboração do projeto arquitetônico em três dimensões (3D) e sua vinculação as tecnologias citadas, ele foi apresentado e testado com a utilização de equipamentos adequados a esta finalidade por alguns entrevistados. Os resultados mostraram o encantamento, entendimento e satisfação das pessoas em relação ao modelo proposto utilizando essas ferramentas.

**Autorização legal:** Os autores possuem consentimento e autorização por escrito dos entrevistados.

**Palavras-chave:** Acessibilidade; Projeto de Arquitetura; Realidade Virtual e Aumentada.

## **Introdução:**

O uso da computação gráfica e suas novas tecnologias, como a realidade virtual (RV) e a aumentada (RA) para a implementação de outras formas de projetar e construir é uma prática ainda pouco explorada no mercado da construção civil e por estudantes desta área.

"As tecnologias de RV, RA e outras variantes permitem visualizações mais parecidas ao que vai ser construído. Mudanças climáticas, densidades populacionais, muitas variáveis e muitos problemas atuais podem ser pensados por novas formas de construir, com auxílios dessas ferramentas, através de simulações, análises." (AMIM, 2007, p. 2).

"Realidade virtual (RV) é uma tecnologia de interface avançada que possibilita ao usuário não somente usar o sistema de software, como também ter a sensação de estar dentro de um ambiente tridimensional gerado por computador". (OLIVEIRA, 2007, p.15).

A realidade aumentada é "aquela que lida com a adição de elementos virtuais (gerados por computador) ao ambiente real (relativo ao mundo físico, no qual os usuários do sistema vivem) em tempo real, num mesmo meio." (AMIM, 2007, p. 14).

Até o lançamento dessas tecnologias, já houve muito retrabalho por parte de arquitetos e engenheiros na execução de um projeto, pelo fato do não completo entendimento deste pelo cliente.

Pensando no grande potencial que essas tecnologias podem ter para facilitar o entendimento da proposta projetual e em questões que envolvem acessibilidade nas edificações, foi desenvolvido um modelo de edificação de pequeno porte com estas tecnologias.

Dentre os objetivos que justificam a importância deste trabalho, destacam-se:

> Elaborar projeto utilizando ferramentas de inovação tecnológica, com o desenvolvimento de estudantes do curso de Técnico em Edificações do CEFET-MG (Timóteo), por meio do contato direto com as realidades sociais e profissionais da sua área de formação;

> Contribuir para solução de problemas da sociedade, como a garantia de qualidade de vida às pessoas com as mais variadas formas de deficiências, associando a estes o uso de novas tecnologias;

> Mostrar a importância destas tecnologias para modificar os processos produtivos da construção civil e melhorar o mercado imobiliário.

## **Metodologia:**

Inicialmente, realizou-se pesquisa bibliográfica sobre realidade virtual, realidade aumentada e acessibilidade.

Em seguida, foram listados os tipos de deficiências existentes e os principais critérios<br>necessários para adaptação de uma necessários para adaptação de uma residência a elas, de acordo com as diretrizes da NBR 9050 de 2015.

Foi elaborado um croqui de residência baseado nos critérios pesquisados e o projeto arquitetônico da casa acessível, de pequeno porte, em três dimensões no software<br>SketchUp 2016. utilizando recursos SketchUp 2016, utilizando disponíveis no próprio programa.

A Figura 01 ilustra a vista externa da residência e a Figura 02, a parte interna dela com adaptações nas larguras de portas, alturas de pia, bancada, dentre outras.

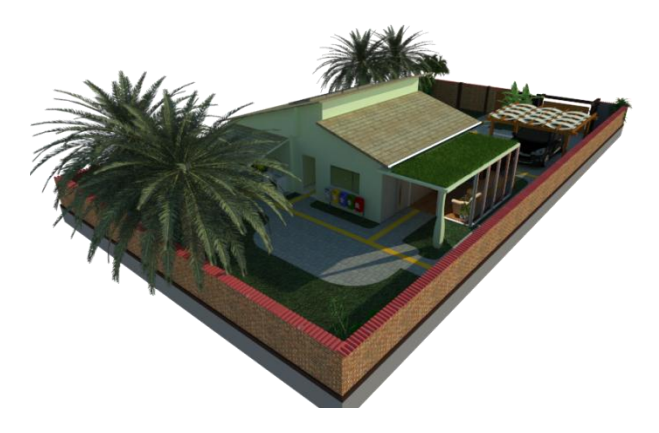

**Figura 01.** Vista externa da residência

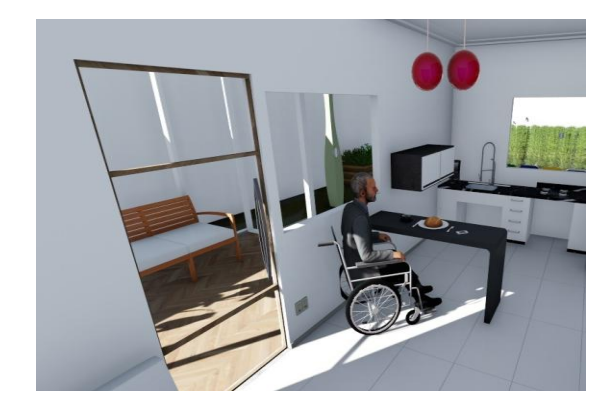

**Figura 02 -** Residência com adaptações para a acessibilidade

O próximo passo foi realizar a vinculação da realidade virtual ao projeto, através do aplicativo Kubity, versão 2.2, gratuito para estudantes e disponibilizado para celulares Android e IOS.

Para tanto, o primeiro passo foi fazer o upload do modelo 3D feito no software SketchUp para o site do aplicativo a fim de gerar um código de barras bidimensional, denominado "QR Code", apresentado na Figura 03.

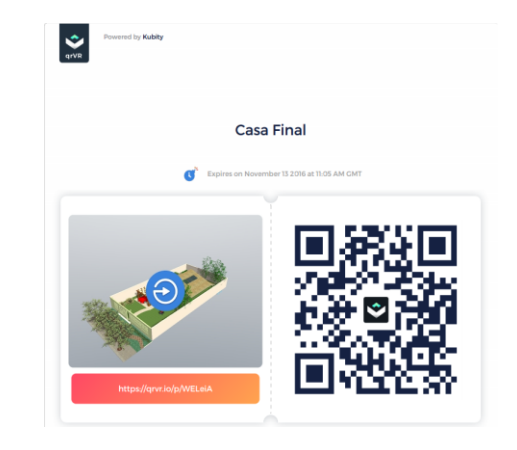

## **Figura 03 -** Código de barras bidimensional (QR Code)

Posteriormente, utilizando um aparelho celular com o aplicativo já instalado, o QR Code foi então escaneado e o modelo de residência proposto ficou pronto para visualização.

O celular supracitado foi então colocado dentro do local apropriado nos óculos especiais "Google Cardboard", que permitem que os mundos "virtual" e "real" fiquem precisamente justapostos e finalmente, o projeto com a realidade virtual pôde ser apresentado.

A apresentação do projeto utilizando o Google Cardborad está ilustrada na Figura 04.

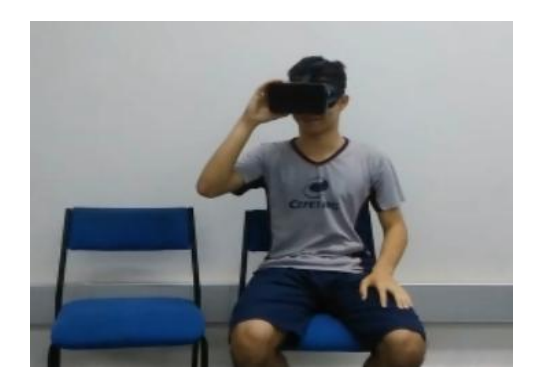

**Figura 04 -** Utilização do Google Cardboard para visualização do projeto

Para a implementação da realidade aumentada foi utilizada uma licença gratuita, disponibilizada pelo aplicativo Augment. O plugin Augment foi instalado no software SketchUp de um computador e o modelo da casa em 3D exportado para ele.

A realidade aumentada também foi executada através de aparelho celular com o aplicativo Augment instalado e procedendo-se de maneira similar à citada anteriormente.

Através do aplicativo, o modelo 3D pôde ser rotacionado, ter sua escala aumentada e diminuida, dentre outras funções. A Figura 05 apresenta a visualização do ambiente virtual de partes do projeto com realidade aumentada.

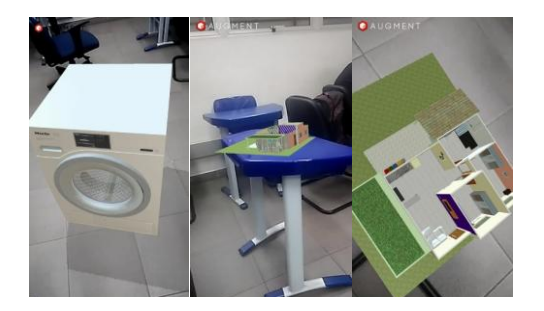

**Figura 05 -** Projeto ilustrado com realidade aumentada

Finalmente, para avaliação do produto final, a proposta de projeto foi apresentada e testada por vinte e cinco pessoas entrevistadas, de diferentes idades, portadoras ou não de necessidades especiais, que utilizaram os equipamentos apropriados para visualizar o projeto e depois, responderam a um questionário impresso. A Figura 06 mostra o teste realizado por um entrevistado.

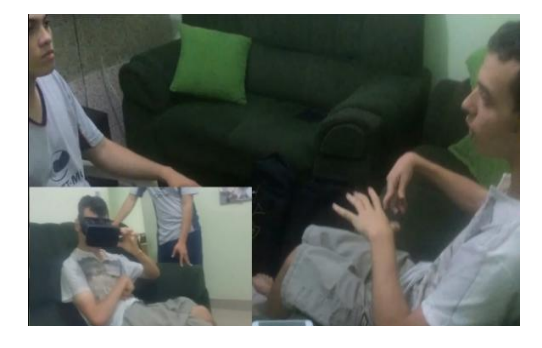

**Figura 06 -** Entrevistado portador de necessidade especial analisando o projeto

## **Resultados e Discussão:**

Após análise das entrevistas realizadas, pôde-se confirmar o entendimento e satisfação das pessoas em relação ao modelo proposto. O Gráfico 01 apresenta os resultados.

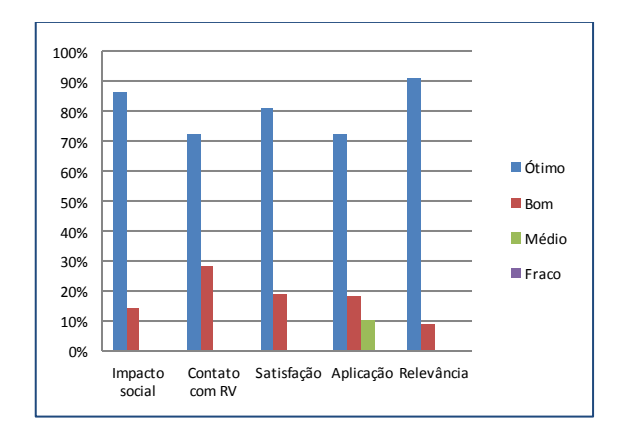

**Gráfico 01 -** Pesquisa de avaliação do projeto

Em geral, a satisfação dos entrevistados está relacionada à possibilidade de visualização da residência proposta em 3D, facilitando a compreensão geral dos fenômenos.

Percebe-se a grande importância do uso destas tecnologias para a obtenção de construções mais planejadas e racionalizadas.

Enfim, o uso destas tecnologias pode trazer grandes vantagens e ter aplicações em várias áreas, pelo fato da simplicidade técnica dos equipamentos utilizados para demonstrálas e pelo baixo custo.

#### **Conclusões:**

Pôde-se enriquecer muito o<br>aprendizado nos conteúdos estudados e conteúdos estudados e perceber as grandes vantagens do uso destas tecnologias para o entendimento de projetos, auxiliando muito o mercado imobiliário e os processos produtivos de construção civil.

Os resultados motivaram os autores a pensarem em novos projetos, como um trabalho de iniciação científica que será desenvolvido na instituição, utilizando essas tecnologias para melhorar o aprendizado de todos. Espera-se assim, estimular o interesse de outras pessoas pelo tema e atrair maiores investimentos em pesquisas na área.

# **Referências bibliográficas**

AMIM, Rodrigo Rosa. *Realidade Aumentada Aplicada à Arquitetura e Urbanismo*. 2007. 120 f. Dissertação (Mestrado) – Universidade Federal do Rio de Janeiro, Programa de Pós-Graduação em Engenharia Civil, Rio de Janeiro. Disponível em: [http://wwwp.coc.ufrj.br/teses/mestrado/inter/20](http://wwwp.coc.ufrj.br/teses/mestrado/inter/2007/Teses/AMIM_RR_07_t_M_int.pdf) [07/Teses/AMIM\\_RR\\_07\\_t\\_M\\_int.pdf>](http://wwwp.coc.ufrj.br/teses/mestrado/inter/2007/Teses/AMIM_RR_07_t_M_int.pdf). Acesso em 03 mar. 2016.

ASSOCIAÇÃO BRASILEIRA DE NORMAS TÉCNICAS. *NBR 9050*. Acessibilidade a edificações, espaço, mobiliário e equipamentos urbanos. 3. ed. Rio de Janeiro: ABNT, 2015. Disponível em: < http://www.ufpb.br/cia/contents/manuais/abntnbr9050-edicao-2015.pdf>. Acesso em 02 mar. 2016.

AUGMENT. Disponível em: < [http://www.augment.com/>](http://www.augment.com/). Acesso em 08 out. 2016.

KUBITY. Version 2.2. 2016. Disponível em: < [https://qrvr.io/webGL>](https://qrvr.io/webGL). Acesso em 03 ago. 2016.

OLIVEIRA, Ana Cláudia M. T. G. de. *ViMeT –*

*Projeto E Implementação de um Framework Para Aplicações De Treinamento Médico Usando Realidade Virtual*. 2007. 137 f. Dissertação (Mestrado) - Centro Universitário Eurípides de Marília, Fundação de Ensino Eurípides Soares da Rocha, Programa de Mestrado em Ciência da Computação, Marília. Disponível em: < [http://www.each.usp.br/lapis/projetos/ana/disse](http://www.each.usp.br/lapis/projetos/ana/dissertacao.pdf) [rtacao.pdf>](http://www.each.usp.br/lapis/projetos/ana/dissertacao.pdf). Acesso em 16 mar. 2016.